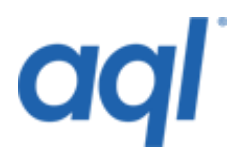

# **Send SMS via SOAP API**

# **Introduction**

You can seamlessly integrate your applications with aql's outbound SMS messaging service via SOAP using our SOAP API.

# **Sending messages via the SOAP gateway**

# *WSDL file*

In order to create your proxy classes, we have provided a WSDL file. This can be located at the following URL:

# **<http://gw.aql.com/soap/sendservice.php?WSDL>**

There are four operations permitted within the SendSmsService service (as defined in the WSDL file above). These are:

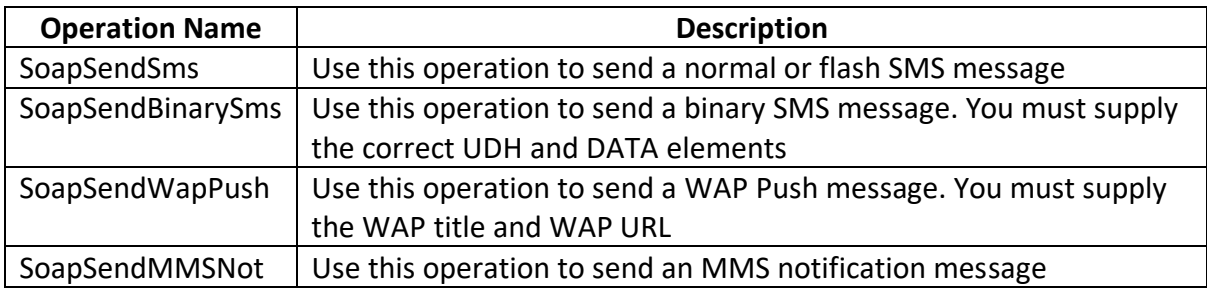

# **Operation specifications**

This section gives a description of each of the operations listed in the table above. This includes the various element names, their type, list of possible values (if applicable, e.g. a restricted type) if it is optional and examples of the elements use.

For any elements that have restricted types (i.e. they can only have certain values), the permitted values will be listed in single quotes. An example of this is the **messagetype** element in the SoapSendSms operation.

All types prefixed with **xs:** are from the <http://www.w3.org/2001/XMLSchema> namespace. Information on the types available within the namespace can be found [here.](http://www.w3.org/TR/xmlschema-2/)

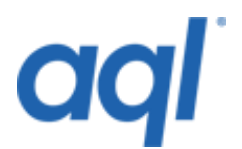

# **SoapSendSms**

#### *Parameter: destinationarray*

The destinationarray element is used to supply us with the destination numbers. These must be in international format without the leading '+' and without any leading zeros. Please see the example code for a reference on how to use this element

**Type:** Array of number elements any valid MSISDN **Optional:** No **Code example:**

<destinationarray>

 <number>447766404142</number> <number>447777777111</number> <number>447749494949</number>

</destinationarray>

# *Parameter: originator*

The originator sets who the message appears to be from. This can be any MSISDN (up to 16 digits) or any alphanumeric string (up to 11 characters). If you supply an alphanumeric originator, it best to avoid using any symbols (non-A-Z 0-9 characters) to ensure maximum compatibility between different handsets. Please see the example code for a reference on how to use this element

**Type:** xs:string

#### **Restricted strings**

When sending SMS messages, we recommend that certain strings have restrictions placed upon them. This includes the originator, the WAP title in a WAP push message and the subject in an MMS notification. This is to ensure maximum compatibility between different handsets. Our gateway does not enforce any of these restrictions, as there are handsets that can accept messages with characters from the whole character set.

If you are not sure what type of handsets you are messaging to or if they can handle the full character sets in these fields, you are probably best to restrict the characters to the following:

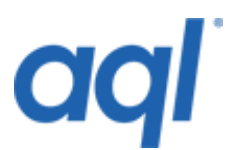

**A-Z, a-z, 0-9**, - (hyphen), \_ (underscore)

# **Optional:** Yes **Code example:**

<originator>447766404142</originator>

or

<originator>alphastring</originator>

# *Parameter: message*

The message element contains that actual message you would like to send to the destinations.

**Type:** xs:string

# **GSM character set**

When a normal SMS message is sent to a handset, it is always converted into the GSM character set. There are certain characters which, when converted to the GSM character set, actually take up the space of two characters instead of one. These characters are:

 $\wedge$ ,  $\{\, \}, \ \backslash$ ,  $[, \, ]$ ,  $\sim$ ,  $|$ , 0x0C (Form feed in ASCII), 0x80 (Euro char in GSM. Non-graphic char in ISO-8859-1)

This is best illustrated by an example. The following string takes up 16 characters (excluding the quotes):

'This is a string'

The following string now takes up 20 GSM characters as the brackets each take up two characters instead of one:

'This is a [string]'

The number of characters that are allowed in each message are 160. The GSM character set issue basically means that this limit could be reduced to 159 or less depending on how many of the extended characters you place within your message. i.e., if your messages were to consist entirely of the backslash character '\', you would only be able to fit 80 of these per message.

#### **Optional:** No

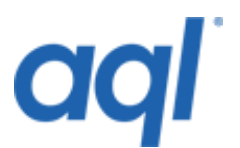

#### **Code example:**

<message>your message here</message>

#### *Parameter: messagetype*

The messagetype element is used to define what type of SMS message you would like to send. Use 'text' for a normal SMS or use 'flash' to send a flash message. Flash messages are SMS messages that are immediately displayed on the screen. They are also usually not saved in the inbox. Flash messages are usually handset dependant, so it would be advisable to send a test message to handset of the same type before sending any flash messages.

**Type:** xs:string 'text', 'flash' **Optional:** No **Code example:** <messagetype>flash</messagetype> or <messagetype>text</messagetype>

#### *Parameter: maxconcat*

your message goes over 160 characters, it will be split over more than one message. This value determines the maximum number of SMS messages that will be used to transmit the message. If this element is omitted, the default value on your account will be used.

**Type:** xs:integer 1-255 **Optional:** Yes **Code example:**

# <maxconcat>2</maxconcat>

#### *Parameter: sendtime*

This optional element can be used to specify a time in the future to send the message(s). The date format is YYYY-MM-DDTHH:MM:SSZ. The 'T' and 'Z' characters are literals and need to be in the date. The time zone is not supported - if supplied, it will be ignored.

**Type:** xs:dateTime

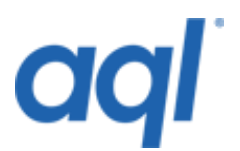

any valid date **Optional:** Yes **Code example:**

 $\zeta$ sendtime>

2005-10-10T17:00:00Z

</sendtime>

#### *Parameters: dlrep*

This optional element can be used to notify you of delivery/failure of messages. You can specify the callback URL using the callbackurl element. You must also set the callbacktype element to 'HTTPPOST'.

**Type:** callbackelement see callback type **Optional:** Yes **Code example:** <dlrep>

```
 <callbackurl>http://your.url</callbackurl> 
<callbacktype>HTTPGET</callbacktype>
```
</dlrep>

# **SoapSendWapPush**

#### *Parameter: destinationarray*

The destinationarray element is used to supply us with the destination numbers. These must be in international format without the leading '+' and without any leading zeros. Please see the example code for a reference on how to use this element.

**Type:** Array of number elements any valid MSISDN **Optional:** No **Code example:**

<destinationarray>

<number>447766404142</number>

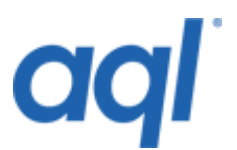

```
 <number>447777777111</number>
      <number>447749494949</number>
</destinationarray>
```
# *Parameter: originator*

The originator sets who the message appears to be from. This can be any MSISDN (up to 16 digits) or any alphanumeric string (up to 11 characters). If you supply an alphanumeric originator, it best to avoid using any symbols (non-A-Z 0-9 characters) to ensure maximum compatibility between different handsets. Please see the example code for a reference on how to use this element

**Type:** xs:string

# **Restricted strings**

When sending SMS messages, we recommend that certain strings have restrictions placed upon them. This includes the originator, the WAP title in a WAP push message and the subject in an MMS notification. This is to ensure maximum compatibility between different handsets. Our gateway does not enforce any of these restrictions, as there are handsets that can accept messages with characters from the whole character set.

If you are not sure what type of handsets you are messaging to or if they can handle the full character sets in these fields, you are probably best to restrict the characters to the following:

**A-Z, a-z, 0-9,** - (hyphen), \_ (underscore)

# **Optional:** Yes

#### **Code example:**

<originator>447766404142</originator>

```
or
```
<originator>alphastring</originator>

#### *Parameter: waptitle*

This element is used to specify a title that is displayed on the destination handset

**Type:** xs:string

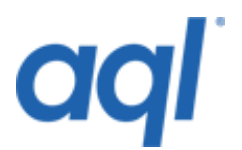

# **Restricted strings**

When sending SMS messages, we recommend that certain strings have restrictions placed upon them. This includes the originator, the WAP title in a WAP push message and the subject in an MMS notification. This is to ensure maximum compatibility between different handsets. Our gateway does not enforce any of these restrictions, as there are handsets that can accept messages with characters from the whole character set.

If you are not sure what type of handsets you are messaging to or if they can handle the full character sets in these fields, you are probably best to restrict the characters to the following:

**A-Z, a-z, 0-9,** - (hyphen), \_ (underscore)

**Optional:** No **Code example:**

<waptitle>a wap title</waptitle>

#### *Parameter: wapurl*

This element is used to specify the WAP URL. A WAP push can sometimes be split over more than 1 message. This depends upon the length of the WAP URL. To keep the credit usage low, it is best to have a shorter URL.

**Type:** xs:string any valid URL **Optional:** No **Code example:**

<wapurl>http://some.wap.url</wapurl>

#### *Parameter: sendtime*

This optional element can be used to specify a time in the future to send the message(s). The date format is YYYY-MM-DDTHH:MM:SSZ. The 'T' and 'Z' characters are literals and need to be in the date. The time zone is not supported - if supplied, it will be ignored.

**Type :** xs:dateTime any valid date **Optional:** Yes **Code example:**

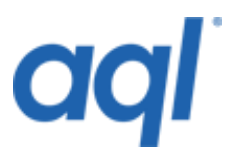

<sendtime>

2005-10-10T17:00:00Z

</sendtime>

#### *dlrep*

This optional element can be used to notify you of delivery/failure of messages. You can specify the callback url using the callbackurl element. You must also set the callbacktype element to 'HTTPPOST'.

**Type:** callbackelement

**Optional:** Yes

**Code example:**

<dlrep>

```
 <callbackurl>http://your.url</callbackurl> 
<callbacktype>HTTPGET</callbacktype>
```
</dlrep>

# **SoapSendBinarySms**

#### *Parameter: destinationarray*

The destinationarray element is used to supply us with the destination numbers. These must be in international format without the leading '+' and without any leading zeros. Please see the example code for a reference on how to use this element.

**Type:** Array of number elements any valid MSISDN **Optional:** No **Code example:**

<destinationarray>

<number>447766404142</number>

<number>447777777111</number>

<number>447749494949</number>

</destinationarray>

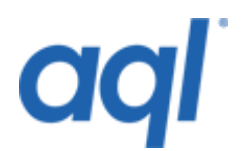

# *Parameter: originator*

The originator sets who the message appears to be from. This can be any MSISDN (up to 16 digits) or any alphanumeric string (up to 11 characters). If you supply an alphanumeric originator, it best to avoid using any symbols (non-A-Z 0-9 characters) to ensure maximum compatibility between different handsets. Please see the example code for a reference on how to use this element.

**Type:** xs:string

# **Restricted strings**

When sending SMS messages, we recommend that certain strings have restrictions placed upon them. This includes the originator, the WAP title in a WAP push message and the subject in an MMS notification. This is to ensure maximum compatibility between different handsets. Our gateway does not enforce any of these restrictions, as there are handsets that can accept messages with characters from the whole character set.

If you are not sure what type of handsets you are messaging to or if they can handle the full character sets in these fields, you are probably best to restrict the characters to the following:

**A-Z, a-z, 0-9**, - (hyphen), \_ (underscore)

**Optional:** Yes **Code example:**

<originator>447766404142</originator>

or

<originator>alphastring</originator>

# *Parameter: data*

This element should contain the data part of the binary SMS.

**Type:** xs:hexBinary

#### **Restricted strings**

When sending SMS messages, we recommend that certain strings have restrictions placed upon them. This includes the originator, the WAP title in a WAP push message and the

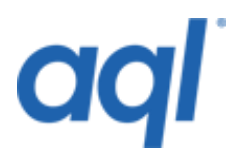

subject in an MMS notification. This is to ensure maximum compatibility between different handsets. Our gateway does not enforce any of these restrictions, as there are handsets that can accept messages with characters from the whole character set.

If you are not sure what type of handsets you are messaging to or if they can handle the full character sets in these fields, you are probably best to restrict the characters to the following:

**A-Z, a-z, 0-9,** - (hyphen), \_ (underscore)

# **Optional:** No **Code example:**

<data>

01060403AE81EA02056A0045C60b03687474703a

2f2f7777772e61716c2e636f6d2f7761702f6171

6c2e776d6c001103314061716c00080103457861

6d706c652057415020707573682066726f6d2061

716c000101

</data>

# *Parameter: udh*

This element should contain the UDH part of the binary SMS.

```
Type: xs:hexBinary
0-9A-Z
Optional: No
Code example:
```
 $\langle$ udh $\rangle$ 

0605040B8423F0

</udh>

#### *Parameter: sendtime*

This optional element can be used to specify a time in the future to send the message(s). The date format is YYYY-MM-DDTHH:MM:SSZ. The 'T' and 'Z' characters are literals and need to be in the date. The time zone is not supported - if supplied, it will be ignored.

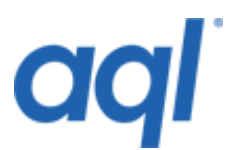

**Type:** xs:dateTime any valid date **Optional:** Yes **Code example:**

<sendtime>

2005-10-10T17:00:00Z

</sendtime>

#### *Parameter: dlrep*

This optional element can be used to notify you of delivery/failure of messages. You can specify the callback url using the callbackurl element. You must also set the callbacktype element to 'HTTPPOST'.

# **Type:** callbackelement

**Optional:** Yes

#### **Code example:** <dlrep>

 <callbackurl>http://your.url</callbackurl> <callbacktype>HTTPGET</callbacktype>

</dlrep>

#### *Parameter: encoding*

A binary SMS can be sent with an encoding of either 7, 8 or 16 bit. For example, A concatenated SMS uses 7 bit, a WAP push uses 8 bit and Unicode messaging uses 16 bit.

# **Type:** xs:integer

'7', '8', '16' **Optional:** Yes **Code example:**

<encoding>7</encoding>

# **SoapSendMMSNot**

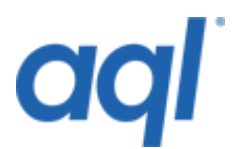

#### *Parameter: destinationarray*

The destinationarray element is used to supply us with the destination numbers. These must be in international format without the leading '+' and without any leading zeros. Please see the example code for a reference on how to use this element

**Type:** Array of number elements any valid MSISDN **Optional:** No **Code example:**

<destinationarray>

<number>447766404142</number>

<number>447777777111</number>

<number>447749494949</number>

</destinationarray>

# *Parameter: originator*

The originator sets who the message appears to be from. This can be any MSISDN (up to 16 digits) or any alphanumeric string (up to 11 characters). If you supply an alphanumeric originator, it best to avoid using any symbols (non-A-Z 0-9 characters) to ensure maximum compatibility between different handsets. Please see the example code for a reference on how to use this element.

**Type:** xs:string

# **Restricted strings**

When sending SMS messages, we recommend that certain strings have restrictions placed upon them. This includes the originator, the WAP title in a WAP push message and the subject in an MMS notification. This is to ensure maximum compatibility between different handsets. Our gateway does not enforce any of these restrictions, as there are handsets that can accept messages with characters from the whole character set.

If you are not sure what type of handsets you are messaging to or if they can handle the full character sets in these fields, you are probably best to restrict the characters to the following:

A-Z, a-z,  $0-9$ ,  $-$  (hyphen),  $\angle$  (underscore)

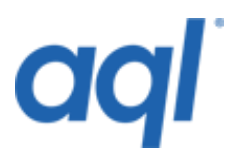

# **Optional:** Yes **Code example:**

<originator>447766404142</originator>

or

<originator>alphastring</originator>

# *Parameter: subject*

This is the subject for the notification message. It is what will be displayed in the inbox for example.

**Type:** xs:string

# **Restricted strings**

When sending SMS messages, we recommend that certain strings have restrictions placed upon them. This includes the originator, the WAP title in a WAP push message and the subject in an MMS notification. This is to ensure maximum compatibility between different handsets. Our gateway does not enforce any of these restrictions, as there are handsets that can accept messages with characters from the whole character set.

If you are not sure what type of handsets you are messaging to or if they can handle the full character sets in these fields, you are probably best to restrict the characters to the following:

**A-Z, a-z, 0-9,** - (hyphen), \_ (underscore)

**Optional:** Yes **Code example:**

<subject>a subject</subject>

#### *Parameter: mmsurl*

This field contains the fully qualified URL to the mms file. It can affect the number of SMS credits used to transmit this message. The longer the URL, the higher the chance of it needing to be split over two or more messages.

**Type :** xs:string any valid URL **Optional:** Yes

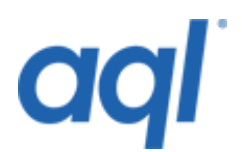

# **Code example:**

<mmsurl>http://domain.com/mmsfile.mms</mmsurl>

# *Parameter: filesize*

This field must contain the size of the MMS file in bytes.

**Type:** xs:integer Positive integer **Optional:** Yes **Code example:**

```
<filesize>2073</filesize>
```
## *Parameter: class*

There are various classes an MMS notification be in. These are Personal (80), Advertisement (81), Informational (82), Auto (83). You must provide one of the integers in this field.

# **Type:** xs:integer

'80', '81', '82', '83'

**Optional:** No **Code example:**

<class>80</class>

#### *Parameter: expiry*

This field contain the number of days after which this message is to expire.

**Type:** xs:integer Positive integer. (Days) **Optional:** Yes **Code example:**

<expiry>4</expiry>

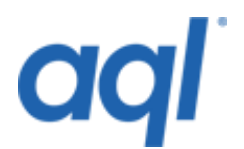

# *Parameter: sendtime*

This optional element can be used to specify a time in the future to send the message(s). The date format is YYYY-MM-DDTHH:MM:SSZ. The 'T' and 'Z' characters are literals and need to be in the date. The time zone is not supported - if supplied, it will be ignored.

**Type:** xs:dateTime any valid date **Optional:** Yes **Code example:**

<sendtime>

2005-10-10T17:00:00Z

</sendtime>

# *Parameter: dlrep*

This optional element can be used to notify you of delivery/failure of messages. You can specify the callback url using the callbackurl element. You must also set the callbacktype element to 'HTTPPOST'.

**Type:** callbackelement

**Optional:** Yes

**Code example:**

<dlrep>

```
 <callbackurl>http://your.url</callbackurl> 
<callbacktype>HTTPGET</callbacktype>
```
</dlrep>

# **aql subtypes**

#### **callback type**

The callbackelement type (which the dlrep is a type of) consists of two sub-elements. These are the type of callback and the callback URL:

# **callbackelement**

*Parameter: callbackurl*

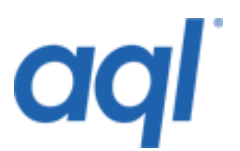

The callbackurl needs to be set to the script our servers will call to send you a delivery notification.

**Type:** xs:string any valid URL **Optional:** No **Code example:**

<callbackurl>http://your.url.com/a.php</callbackurl>

# *Parameter: callbacktype*

This needs to be set to either HTTPGET or NONE. If 'NONE' is specified, our system will ignore the callbackurl. It would be identical to omitting the dlrep element from the main SOAP message

**Type:** xs:string 'HTTPGET', 'NONE' **Optional:** No **Code example:**

<callbacktype>HTTPGET</callbacktype>

# *Delivery Notification via HTTP*

An example of a callback URL is:

# **http://yourdomain.com/yourscript.php?reportcode=%code&destinationnumber=%dest& myreference=123**

You must provide the '**%code**' and the '**%dest**' literals in your callback URL because these are replaced with the destination number and the resultcode.

The resultcode determines the status of the message at that particular time. The possible values of this callback are:

- 1 = Delivered to Handset
- 2 = Rejected from Handset
- 4 = Buffered in transit (phone probably off / out of reception)
- 8 = Accepted by SMSC
- 16 = Rejected by SMSC

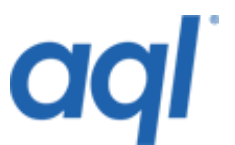

You can set any other variables in the callback for your own tracking; for example, **myreference** in this case.

**Note:** If the message you send has to be split into multiple parts (e.g. a WAP push or a concatenated message), you will receive a delivery notification for each part.

# **Sample code**

For sample code on how to use our SOAP interface in ASP.NET - C# (C Sharp): SMS SOAP Sample Code.

**Note:** You would need to compile the SOAP library from the WSDL.

```
/**
 * Sample code on how to send sms via soap using C#
 *
 * Copyright (c) 2007, aq Limited
 * All rights reserved.
 */
using System;
using System.Drawing;
using System.Collections;
using System.ComponentModel;
using System.Windows.Forms;
using System.Data;
using soapFunction.com.aql.gw1;
using System.Web.Services.Protocols;
namespace soapFunction
{
   // Summary description for Form1.
   public class Form1 : System.Windows.Forms.Form
   {
     private System.Windows.Forms.Button button1;
     // Required designer variable.
     private System.ComponentModel.Container components = null;
     private SendSmsService cpLatestBrief = null;
     public Form1()
     {
       // Required for Windows Form Designer support
       InitializeComponent();
       cpLatestBrief = new SendSmsService();
     }
```
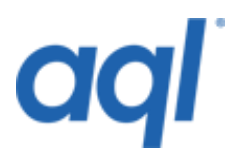

```
 // Clean up any resources being used.
     protected override void Dispose( bool disposing )
\{ if( disposing )
       {
         if (components != null) 
           components.Dispose();
       }
       base.Dispose( disposing );
     }
     # region Windows Form Designer generated code
     // Required method for Designer support - do not modify
     // the contents of this method with the code editor.
    private void InitializeComponent()
\left\{\begin{array}{ccc} \end{array}\right\} this.button1 = new System.Windows.Forms.Button();
       this.SuspendLayout();
       // button1
       this.button1.Location = new System.Drawing.Point(80, 56);
      this.button1.Name = "button1";
      this.button1.Size = new System.Drawing.Size(104, 32);
      this.button1.TabIndex = 0;
       this.button1.Text = "button1";
      this.button1.Click += new System.EventHandler(this.button1 Click);
       // Form1
       this.AutoScaleBaseSize = new System.Drawing.Size(5, 13);
       this.ClientSize = new System.Drawing.Size(292, 266);
       this.Controls.Add(this.button1);
       this.Name = "Form1";
       this.Text = "Form1";
       this.ResumeLayout(false);
     }
     # endregion
     /// The main entry point for the application.
     [STAThread]
     static void Main() 
     {
      Application.Run(new Form1());
     }
    public void sendansms()
     {
```
# **QC**

```
 // Message details
      string originator = "sender";
      string message = "test message 1";
      string \lceil \cdot \rceil destarr = new string\lceil 1 \rceil;
      destarr[0] = "447123456789"; // destination number
       // create authentication object
      cplatestBrief.authValue = new author(); cpLatestBrief.authValue.username = "username"; // your aql username
       cpLatestBrief.authValue.password = "password"; // your aql password
       string creditsused;
       string outdesr;
       System.DateTime dt = DateTime.Now;
       com.aql.gw1.callbackelement cbe = new callbackelement();
       cbe.callbackurl = "http://url.com";
       cbe.callbacktype = com.aql.gw1.callbacktypeoptions.HTTPGET;
       if (cpLatestBrief != null)
       {
         try
         {
cpLatestBrief.SoapSendSms(destarr,originator,message,com.aql.gw1.mtype.text
,"2",dt,false,cbe,out creditsused,out outdesr);
           MessageBox.Show(creditsused, "Message sent, 1 credit is 
deducted", MessageBoxButtons.OK, MessageBoxIcon.Exclamation);
 }
         catch(SoapHeaderException e)
\overline{\mathcal{L}} MessageBox.Show(e.Message, "Name Entry 
Error", MessageBoxButtons.OK, MessageBoxIcon.Exclamation);
 }
         catch(SoapException e)
 {
           System.Xml.XmlNode node = e.Detail;
           string errorcode = e.Detail.FirstChild.InnerText;
          string errortext = e.Detail.FirstChild.NextSibling.InnerText;
           if(errorcode == "DESTERROR-INVALIDNUMBERS")
             MessageBox.Show(e.Message, "Name Entry 
Error", MessageBoxButtons.OK, MessageBoxIcon.Exclamation);
           else if(errorcode == "MESSAGE-NOTSUPPLIED")
             MessageBox.Show(e.Message, "Name Entry 
Error", MessageBoxButtons.OK, MessageBoxIcon.Exclamation);
           else
             MessageBox.Show(errorcode+e.Message+" "+errortext, "Name Entry 
Error", MessageBoxButtons.OK, MessageBoxIcon.Exclamation);
        }
        return;
       }
       else
        return;
     }
```
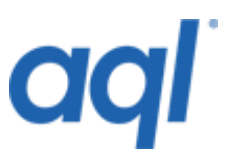

```
 private void button1_Click(object sender, System.EventArgs e)
\{ sendansms();
    }
  }
}
```
# **Important considerations**

# *Restricted strings*

When sending SMS messages, we recommend that certain strings have restrictions placed upon them. This includes the originator, the WAP title in a WAP push message and the subject in an MMS notification. This is to ensure maximum compatibility between different handsets. Our gateway does not enforce any of these restrictions, as there are handsets that can accept messages with characters from the whole character set.

If you are not sure what type of handsets you are messaging to or if they can handle the full character sets in these fields, you are probably best to restrict the characters to the following:

A-Z, a-z, 0-9, - (hyphen), \_ (underscore)

# *GSM character set*

When a normal SMS message is sent to a handset, it is always converted into the GSM character set. There are certain characters, when converted to the GSM character set, actually take up the space of two characters instead of one. These characters are:

 $\wedge$ , {, }, \, [, ],  $\sim$ , |, 0x0C (Form feed in ASCII), 0x80 (Euro char in GSM. Non-graphic char in ISO-8859-1)

This is best illustrated by an example. The following string takes up 16 characters (excluding the quotes):

'This is a string'

The following string now takes up 20 GSM characters as the brackets each take up two characters instead of one:

'This is a [string]'

The number of characters that are allowed in each message are 160. The GSM character set issue basically means that this limit could be reduced to 159 or less depending on how many of the extended characters you place within your message. i.e., if your messages were to

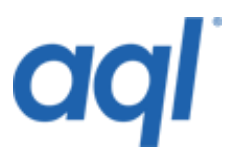

consist entirely of the backslash character '\', you would only be able to fit 80 of these per message.

If you have questions on this or any other subject, please raise a support query. Our staff will then respond to your query with an average response time of around 15 minutes.